# Elektronische Siegel

Arturo Bertoglia & Marc Schlicker

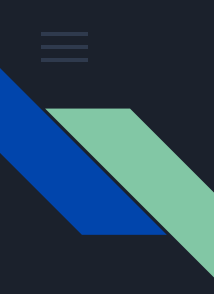

#### Versiegelung durch QR-Code

- Als Beispiel: Studienbescheinigung der HU Berlin
- Möglichkeit per QR-Code auf die Verifizierungsseite zu kommen
- Die Verifizierungsseite wird auf dem Dokument selbst angezeigt

Verifikationsnummer 2IQG 0VIK

Gültigkeitsprüfung unter: https://agnes.hu-berlin.de/verify

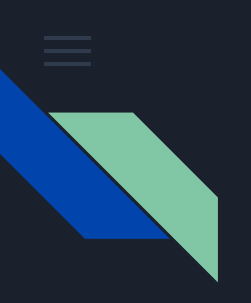

#### Stärken

- Einfach einzuführen
- Überall einsetzbar

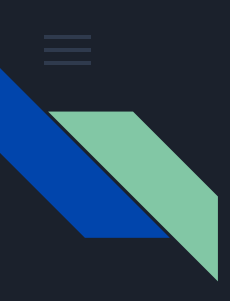

#### Schwachstellen

- Sybil-Angriff, Überprüfungsseite imitieren
- Verifizierungsprozess ist umständlich und erfordert externe Ressourcen
- Verifizierung erfolgt online

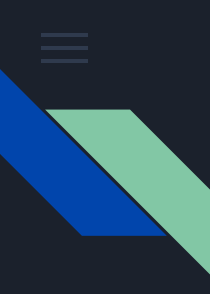

# QR-Code Hijacking

Wir führen einen Sybil-Attacke in dem wir einen fiktiven Dokument in Namens der Humboldt Universität erstellen die uns unwahre Leistungen akkreditiert.

Dafür erstellen wir zuerst einen Dokument, das eine Bescheinigung der Humboldt Universität entspricht, mit einen QR-Code die zur unsere Webseite hinführt.

Unsere Webseite ähnelt das Aussehen der Humboldt Verifizierungsseite und ist durch ausgeklügelte URL-Gestaltung schwer von einer echte Webseite der Humboldt zu unterscheiden.

#### HUMBOLDT-UNIVERSITÄT ZU BERLIN

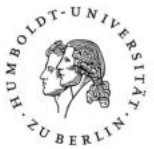

HU | Studienabteilung | Referat Studierendenservice | 10099 Berlin Arturo **Bertoglia Fuentes** Studienbescheinigung

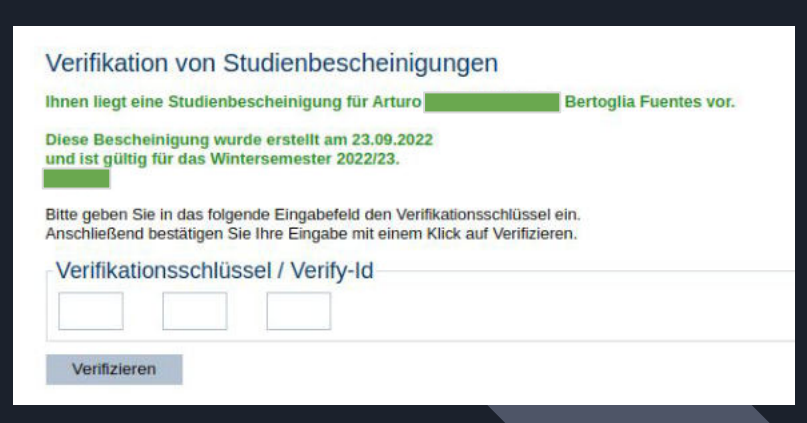

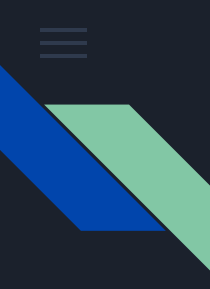

# Versiegelung durch elektronische Signatur

Elektronische Signaturen basieren auf die X.509 Standard und werden sowohl in online Protokolle wie TLS/SSl als auch in offline Bereich für elektronische Signaturen benutzt.

Darüber hinaus existiert der Advanced Electronic Signature (AES) Standard basieren auf die EU Verordnung Nr. 910/2014 (eIDAS) mit folgenden Anforderungen:

- 1. Der Unterzeichner kann eindeutig identifiziert und mit der Unterschrift verknüpft werden.
- 2. Der Unterzeichner muss die alleinige Kontrolle über die zur Erstellung der elektronischen Unterschrift verwendeten Daten haben (in der Regel ein privater Schlüssel).
- 3. Die Unterschrift muss in der Lage sein, festzustellen, ob die begleitenden Daten nach der Unterzeichnung des Dokuments manipuliert wurden.
- 4. Falls die begleitenden Daten geändert wurden, muss die Unterschrift ungültig werden.

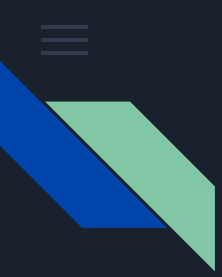

### Versiegelung durch elektronische Signatur Umsetzung PKI

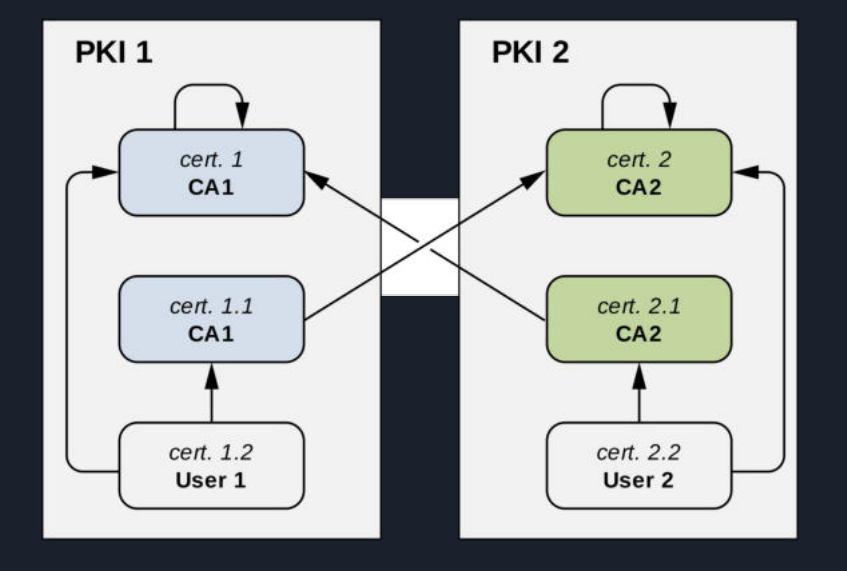

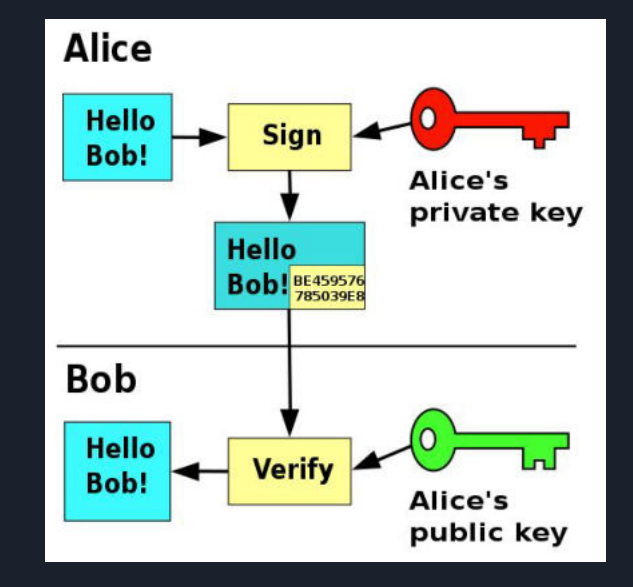

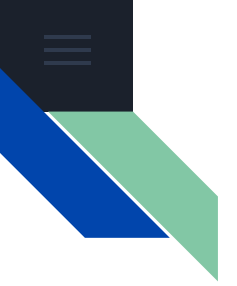

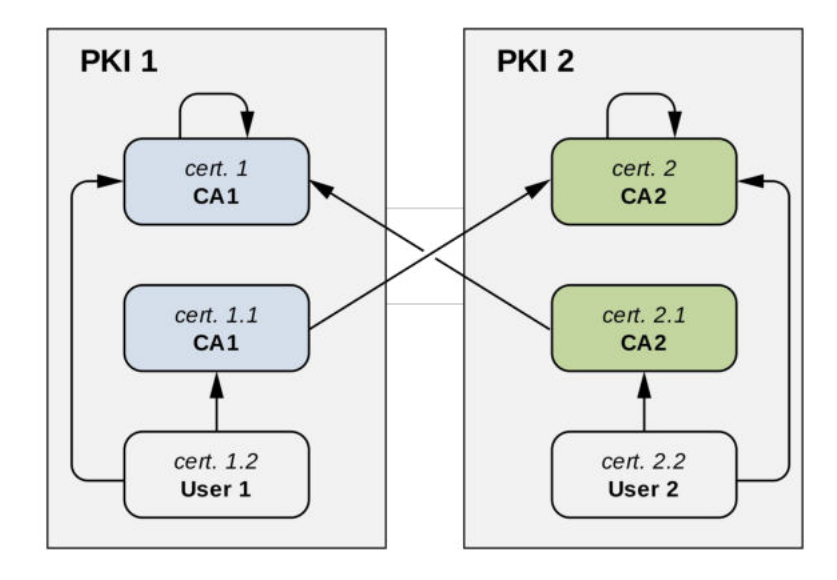

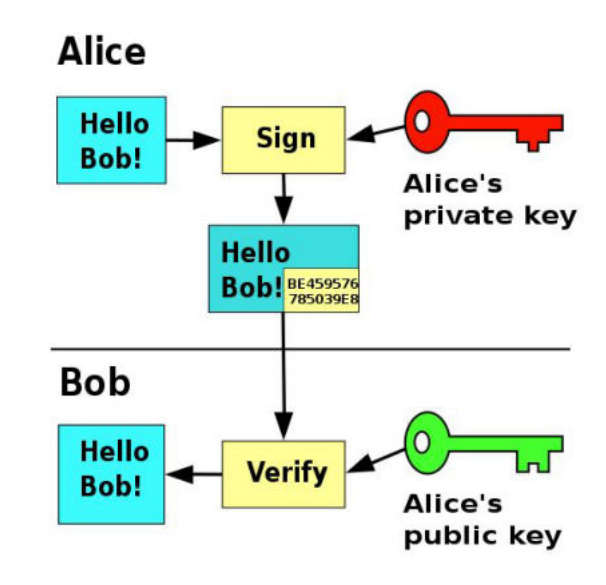

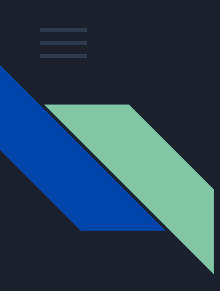

# Die Struktur einer PDF Datei

PDF Dateien besitzen grundsätzlich vier Sektionen: Header, Body, XRef Tabelle und Trailer.

Das Lesen einer PDF Datei erfolgt von unten nach oben.

Weitere Elemente können am Ende der Datei angehängt werden.

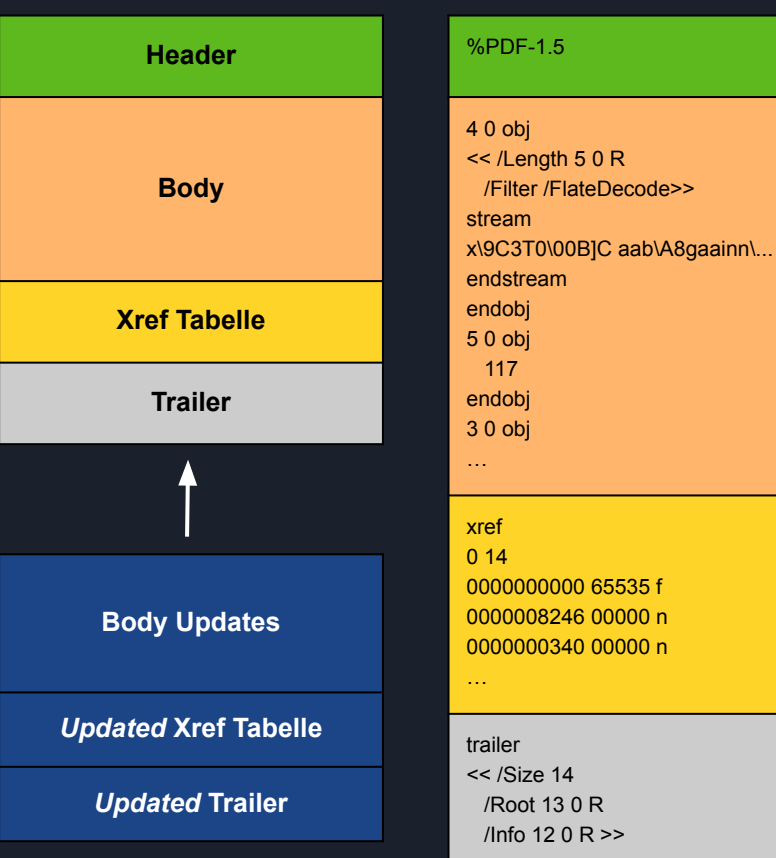

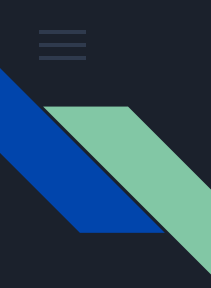

# Incremental Saving Angriff (ISA)

Einen Update auf der PDF Datei ausführen mit dem bösartigen Inhalte eingefügt werden ohne dabei die Signaturintegrität zu gefährden.

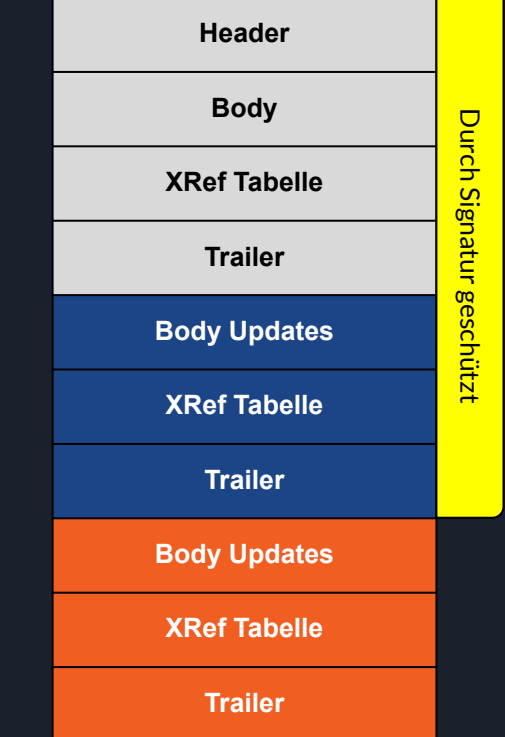

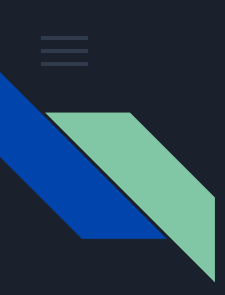

#### Unser Versuch

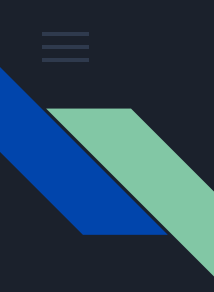

# Signature Wrapping Angriff

- **Zieldokument wird in signiertes** Dokument unsichtbar eingefügt
- Kommt aus der XML-Verschlüsselung
- Bei einer Signatur wird nicht das ganze Dokument geprüft, ob es signiert ist, sondern nur der signierte Teil

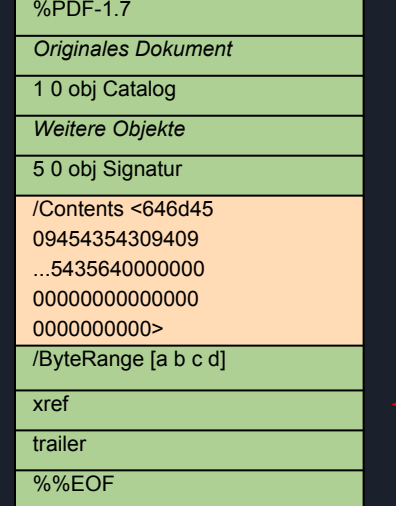

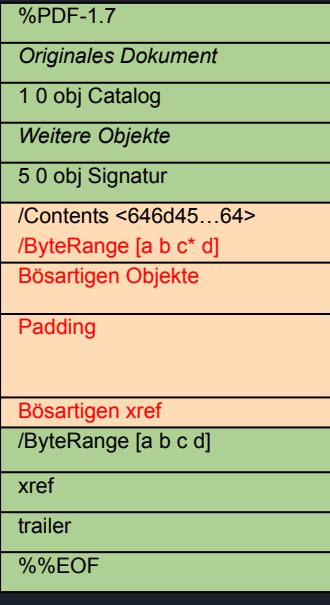

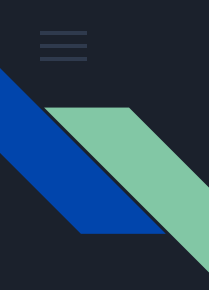

# Signature Wrapping Angriff (SWA)

- **Zieldokument wird in signiertes** Dokument unsichtbar eingefügt
- Kommt aus der XML-Verschlüsselung
- Bei einer Signatur wird nicht das ganze Dokument geprüft, ob es signiert ist, sondern nur der signierte Teil

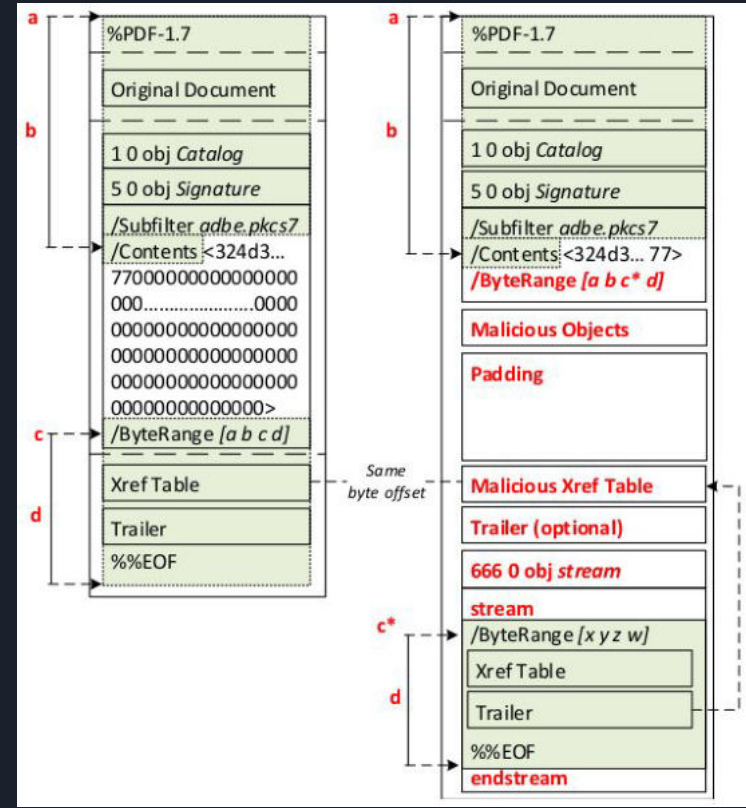

https://pdf-insecurity.org/signature/swa.html

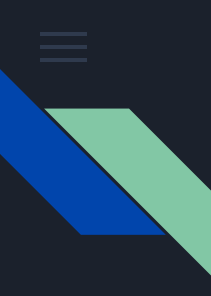

# Universal Signature Forging Angriff

- Direkter Angriff auf der Signatur, sein Inhalt und sein Byte Range.
- Unterschiedlichen PDF Reader sind anfällig gegenüber unterschiedliche Varianten dieser Angriff.

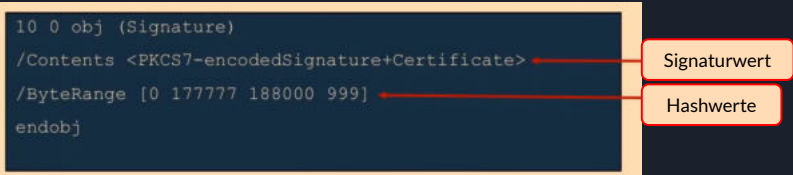

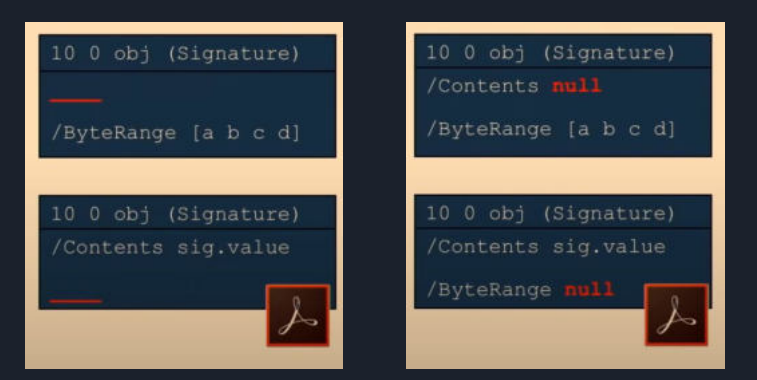

### Welche PDF-Reader funktionieren

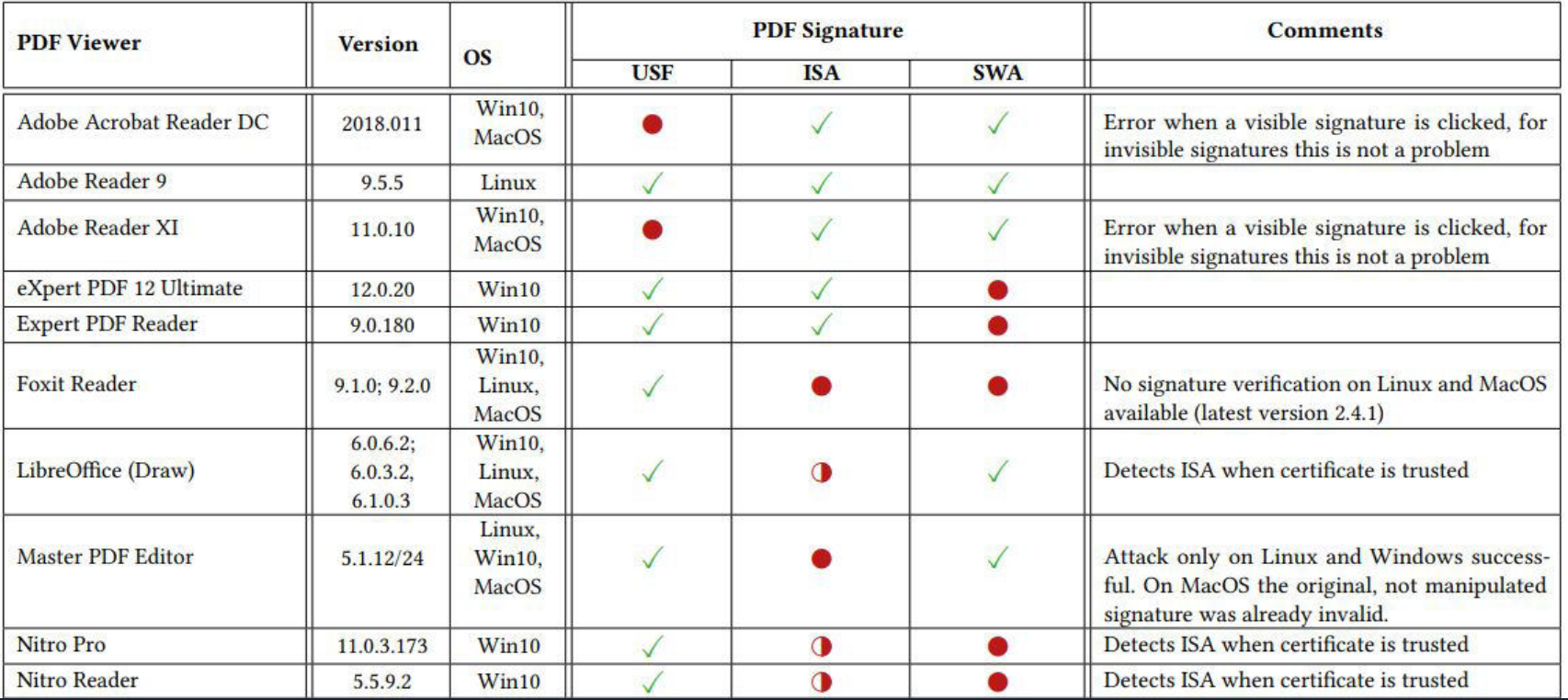

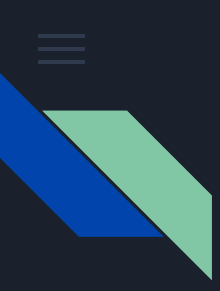

# Archivierung durch Blockchain

Blanchette (2006) erörtert drei Möglichen Wege für digitale Archive:

- 1. Digitale Signaturen/Siegel aufbewahren
- 2. Digitale Signaturen/Siegel zu entfernen
- 3. Die Spuren der digitale Signaturen/Siegel als Metadaten aufbewahren.

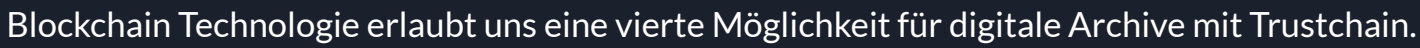

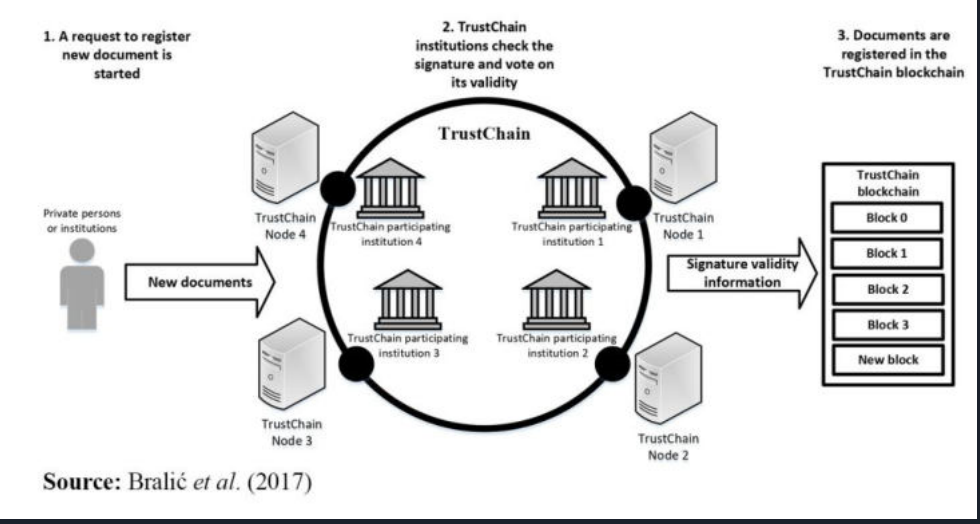

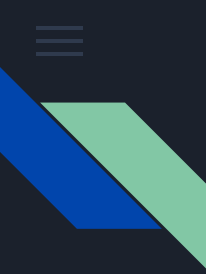

### Ablauf der Archivierung durch TrustChain

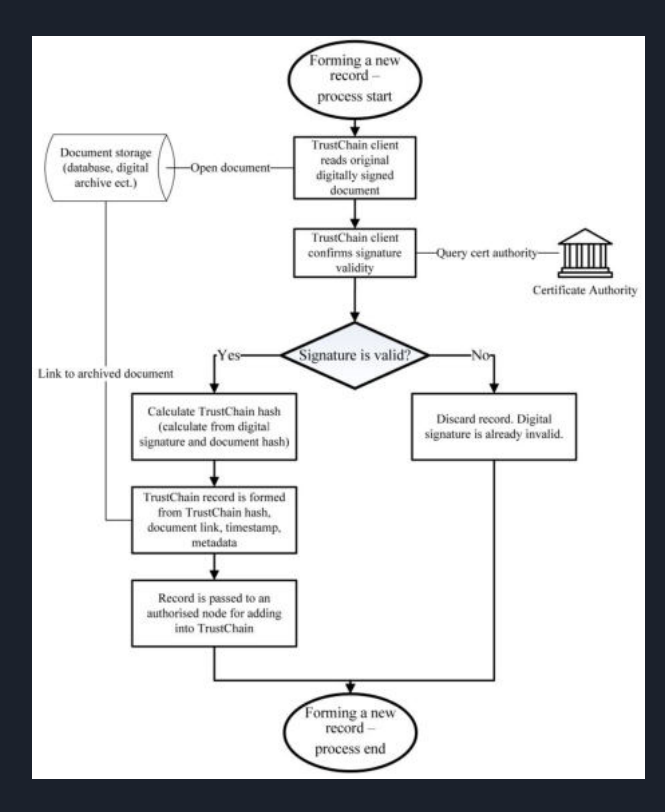

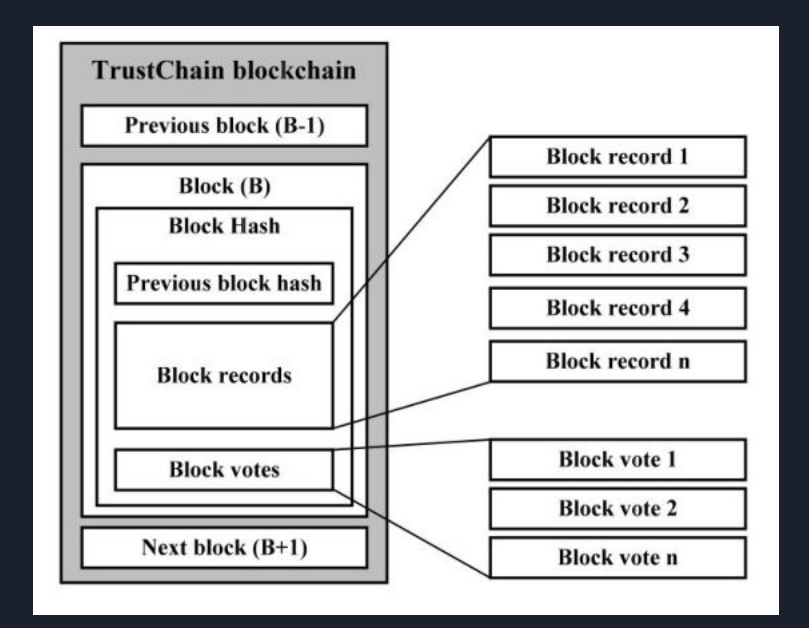

Bralić, Kuleš, Stančić (2017)

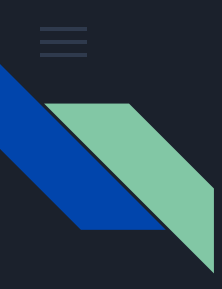

#### Forward-Secure Seals & Signatures

Forward-Security erfasst die Idee, dass es selbst im Falle einer Offenlegung des aktuellen geheimen Schlüssels für jeden Angreifer rechnerisch unmöglich sein sollte, eine Signatur für einen vergangenen Zeitraum zu fälschen.

Die erste formelle Forward-Secure Signatur Verfahren wurde von Bellare and Miner in 1999 präsentiert.

algorithm  $GQ \text{.sign}(M,(n,s,e))$ algorithm  $GQ.\mathsf{key}(k,l)$ Generate random  $\lceil k/2 \rceil$ -bit  $r \stackrel{R}{\leftarrow} Z_n^*$ primes  $p_1, p_2$  $n \leftarrow p_1 p_2$  $s \stackrel{R}{\leftarrow} Z_n^*$  $e \stackrel{R}{\leftarrow} [2^l, 2^{l+1})$ s.t.  $gcd(e, \phi(n)) = 1$  $v \leftarrow 1/s^e \mod n$  $SK \leftarrow (n, s, e)$  $PK \leftarrow (n, v, e)$ return  $(SK, PK)$ 

 $y \leftarrow r^e \mod n$  $\sigma \leftarrow H(y, M)$  $z \leftarrow rs^{\sigma} \mod n$ return  $(z, \sigma)$ algorithm  $GQ \cdot ver(M, (n, v, e), (z, \sigma))$ if  $z \equiv 0 \pmod{n}$  then return 0  $y' \leftarrow z^{\epsilon}v^{\sigma} \bmod n$ if  $\sigma = H(y',M)$  then return 1 else return  $0$ 

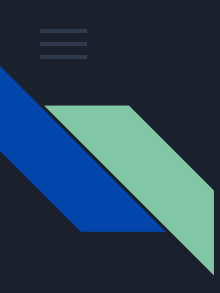

#### Forward-Secure signature scheme

Itkins und Reyzin (2001) stellen ein Verfahren vor die Forward-Security auf digitalen Signaturen garantiert.

#### algorithm  $\mathsf{IR}.\mathsf{key}(k,l,T)$ Generate random  $([k/2]-1)$ -bit primes  $q_1, q_2$  s.t.  $p_i = 2q_i + 1$  are both prime  $n \leftarrow p_1 p_2$  $t_1 \stackrel{R}{\leftarrow} Z^n$ Generate primes  $e_i$  s.t.  $2^l(1+(i-1)/T) \le e_i < 2^l(1+i/T)$  for  $i=1,2,\ldots,T$ . (This generation is done either deterministically or using a small seed seed and  $H$  as a pseudorandom function.)  $f_2 \leftarrow e_2 \cdot \ldots \cdot e_T \mod \phi(n)$ , where  $\phi(n) = 4q_1q_2$  $s_1 \leftarrow t_1^{f_2} \mod n$  $v \leftarrow 1/s_i^{e_1} \mod n$  $t_2 \leftarrow t_1^{c_1} \mod n$  $SK_1 \leftarrow (1, T, n, s_1, t_2, e_1, seed)$  $PK \leftarrow (n, v, T)$ return  $(SK_1, PK)$

#### algorithm  $IR.update(SK_i)$

Let  $SK_j = (j, T, n, s_j, t_{j+1}, e_j, seed)$ if  $j = T$  then return  $\epsilon$ Regenerate  $e_{j+1}, \ldots, e_T$  using seed  $s_{j+1} \leftarrow t_{j+1}^{e_{j+2} \cdots e_T} \mod n; t_{j+2} \leftarrow t_{j+1}^{e_{j+1}} \mod n$ return  $SK_{j+1} = (j+1, T, n, s_{j+1}, t_{j+2}, e_{j+1}, seed)$ 

algorithm  $IR.\text{sign}(SK_i, M)$ Let  $SK_i = (j, T, n, s_i, t_{i+1}, e_i, seed)$  $r \stackrel{R}{\leftarrow} Z_n^*$  $y \leftarrow r^{e_j} \mod n$  $\sigma \leftarrow H(i, e_i, y, M)$  $z \leftarrow rs^{\sigma} \mod n$ return  $(z, \sigma, j, e_i)$ 

```
algorithm IR.ver(PK, M, (z, \sigma, j, e))Let PK = (n, v)if e \ge 2^l(1+j/T) or e < 2^l or e is even then return 0
if z \equiv 0 \pmod{n} then return 0
y' \leftarrow z^e v^\sigma \bmod nif \sigma = H(j, e, y', M) then return 1 else return 0
```
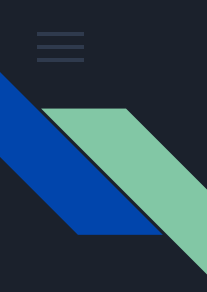

#### Keyless Digital Seals & Signatures

Schlüssellose Signaturen sind eine alternative Lösung zu traditionellen PKI-Signaturen. Das Wort 'schlüssellos' bedeutet nicht, dass bei der Erstellung der Signatur keine kryptografischen Schlüssel verwendet werden.

Schlüssel sind nach wie vor für die Authentifizierung erforderlich, aber die Signaturen können zuverlässig überprüft werden, ohne die fortgesetzte Geheimhaltung der Schlüssel vorauszusetzen.

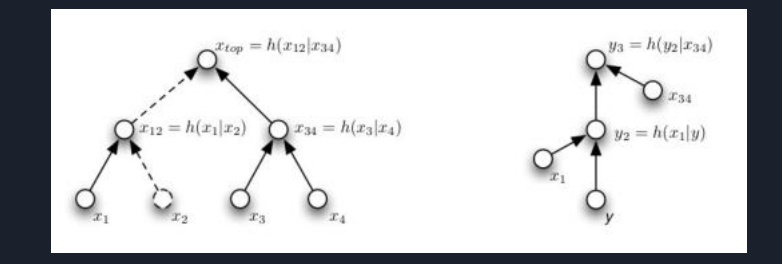

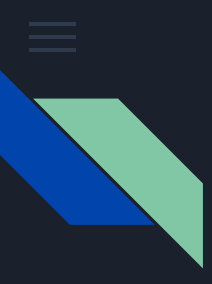

### Keyless Digital Seals & Signatures System **Architektur**

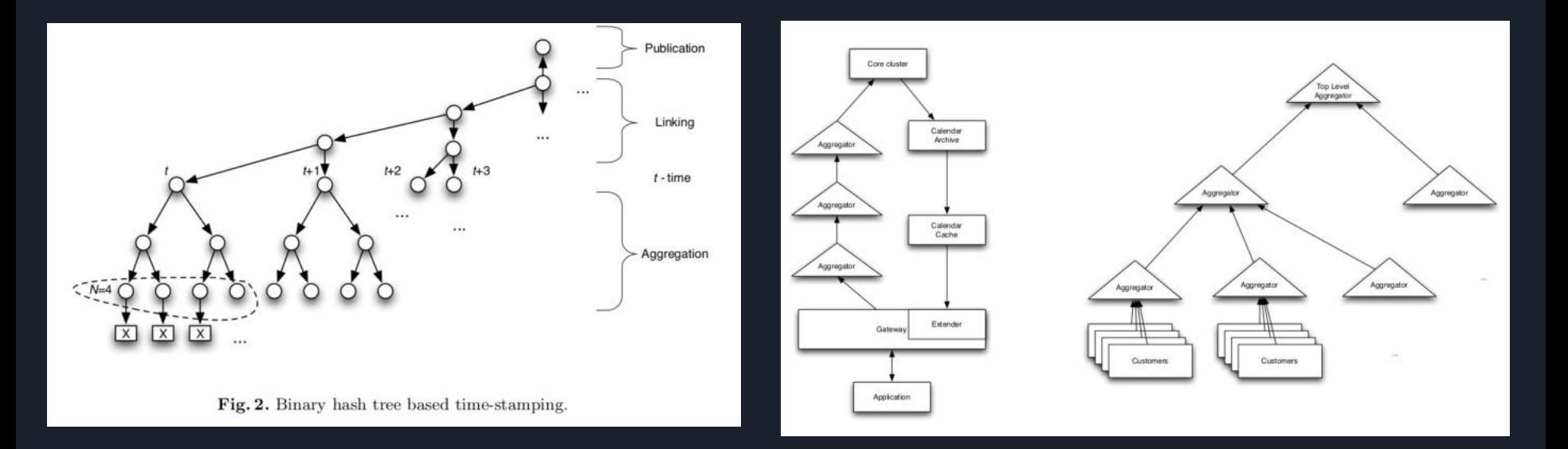

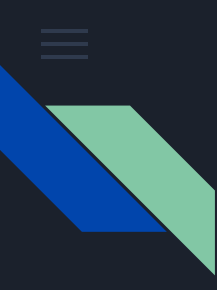

# Wünsche für ein digitales Siegel

#### **Automatische Verifizierung**

#### **Schutz vor Sybil Angriffe**

# **Unabhängige Verifizierung wie TLS/SSL Zertifikate**

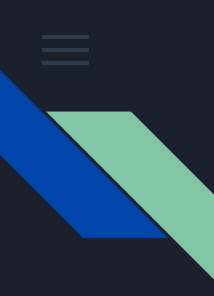

#### Unser Siegel

Unser Siegel besteht aus einer Datenbank, in welcher die Namen der Institutionen mit deren Verifikationswebseiten verknüpft sind, und einer elektronischen Signatur, welche den Namen der Institution, des Empfängers, der Dokumentart und einen Verfikationscode beinhaltet.

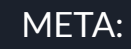

- Empfänger
- Institution
- Dokumentenart

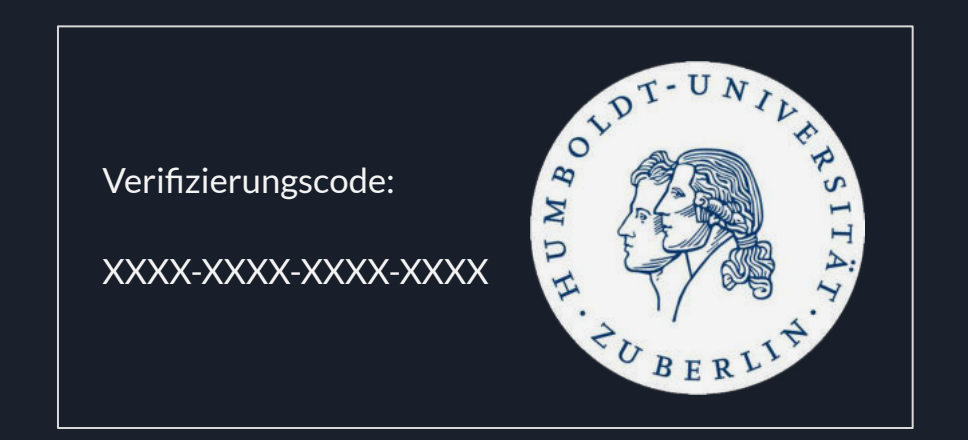

# Vielen Dank!

Au revoir!

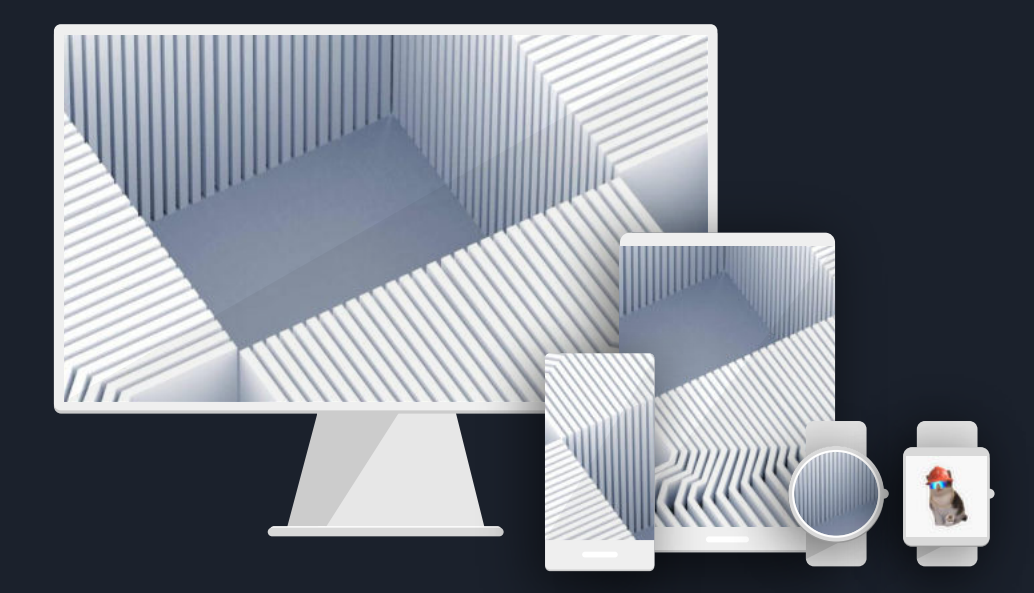